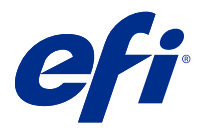

# Tijd besparen met sneltoetsen in Fiery Command WorkStation

Probeer sneller te werken met de veelgebruikte sneltoetsen in Fiery Command WorkStation, zoals:

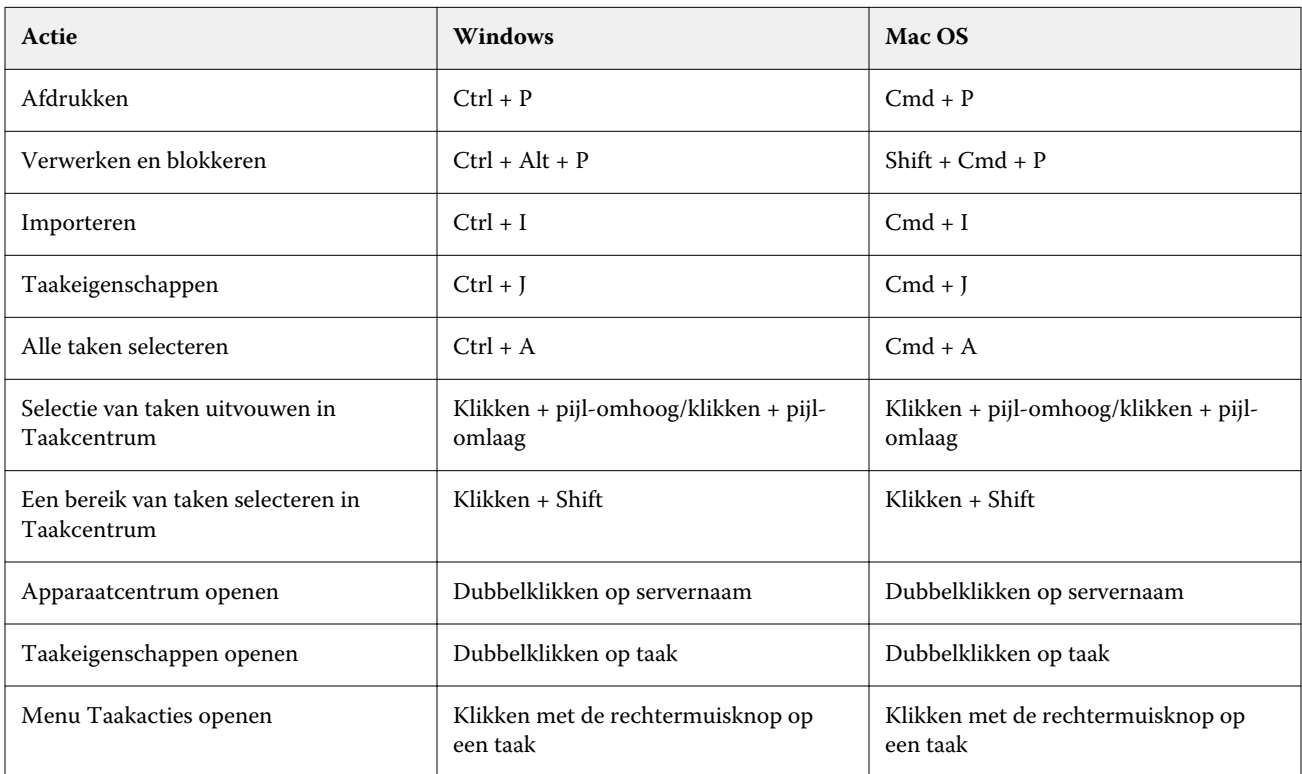

### Fiery Command WorkStation

### **Bestandsmenu**

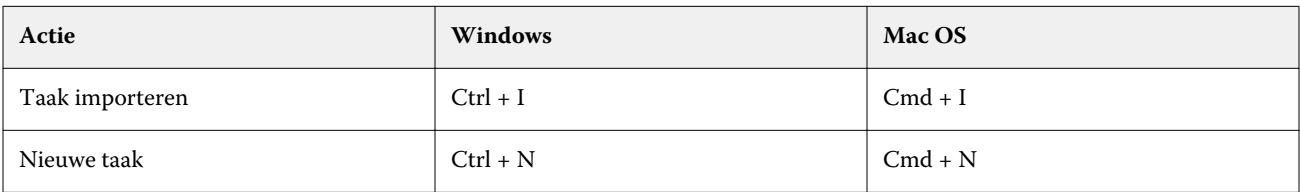

### **Menu Bewerken**

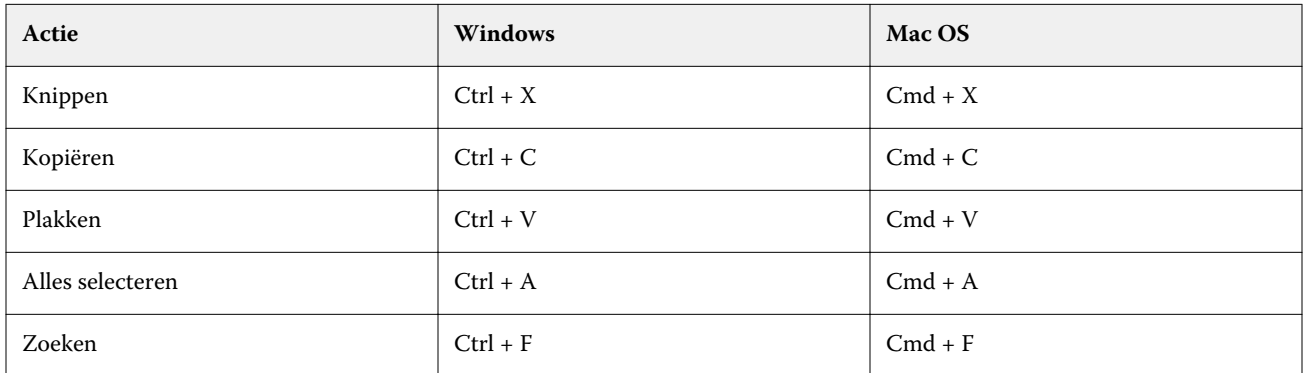

### **Actiemenu**

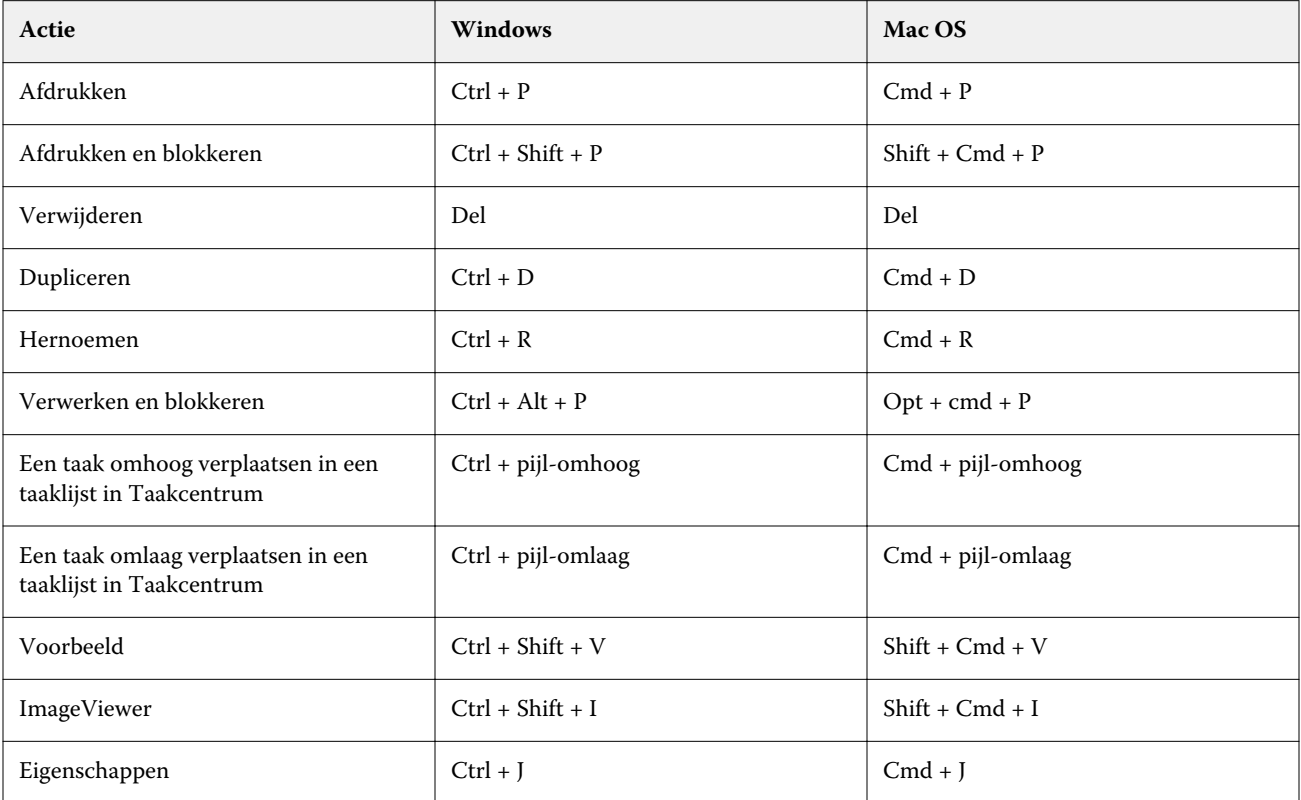

### **Servermenu**

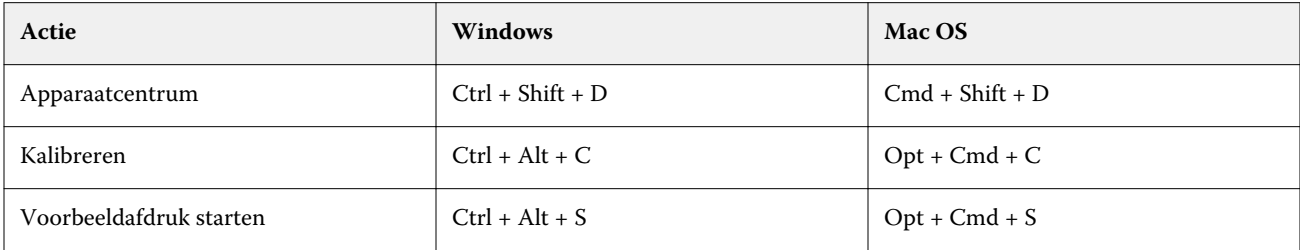

### **Helpmenu**

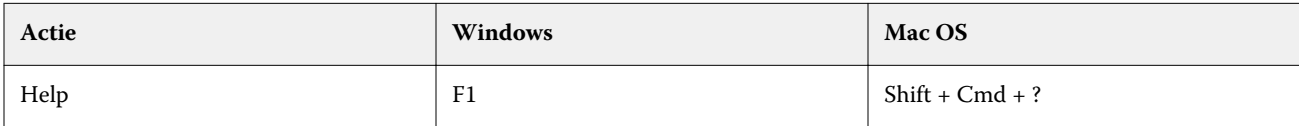

### Fiery ImageViewer

### **Bestandsmenu**

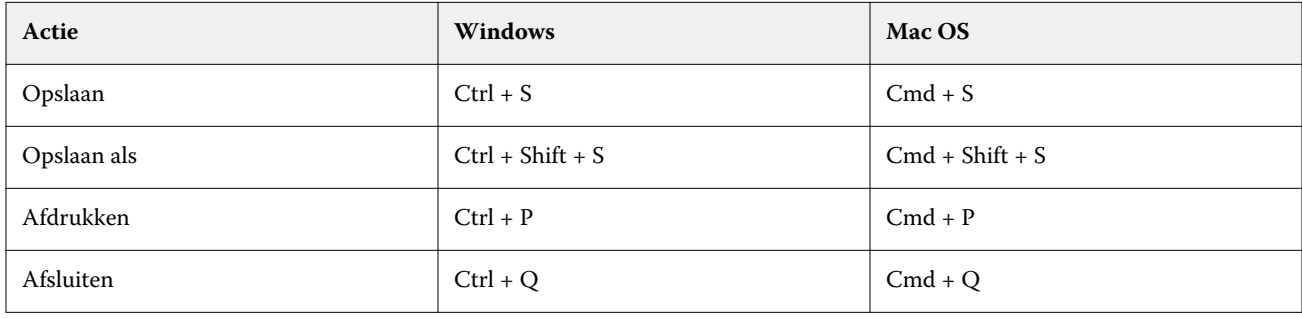

### **Menu Bewerken**

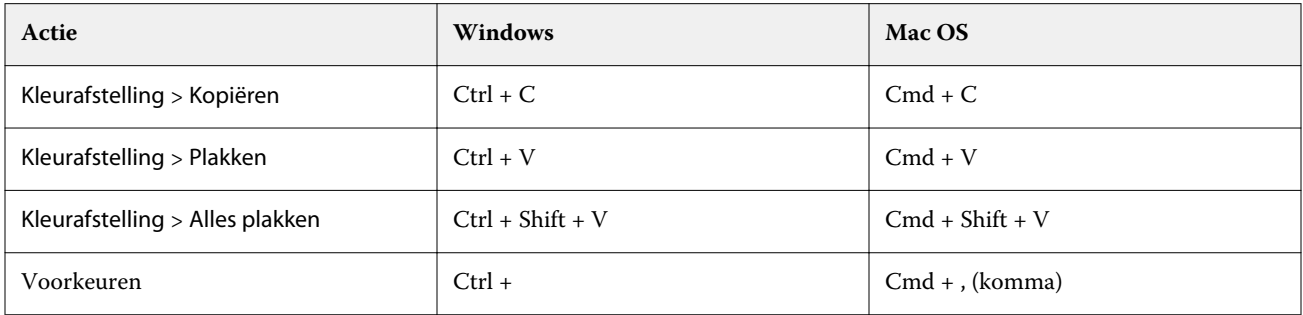

### **Menu Weergeven**

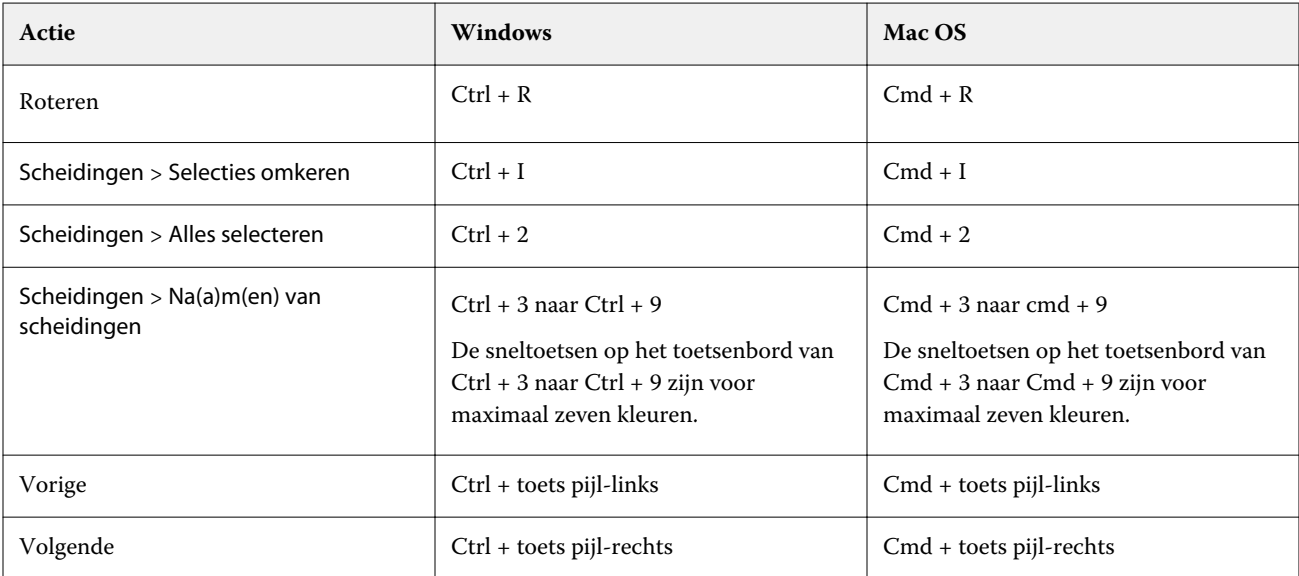

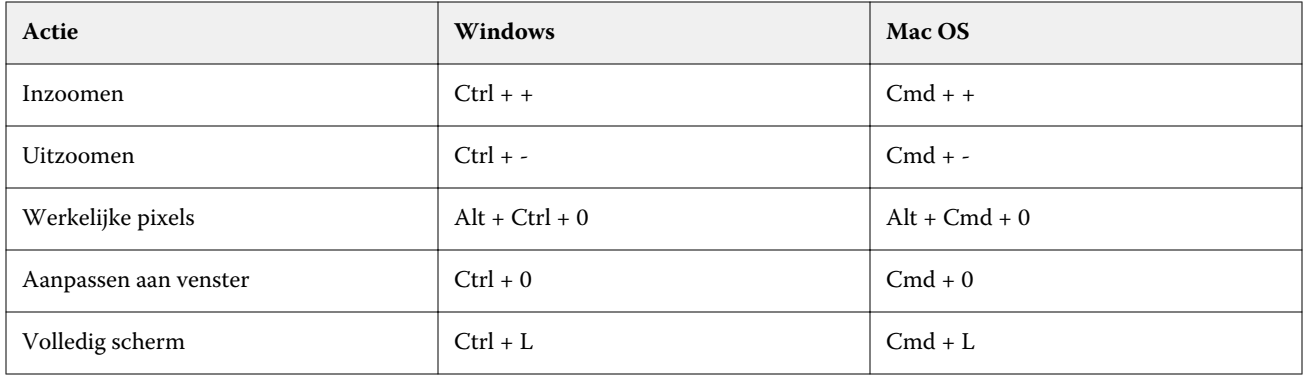

### **Helpmenu**

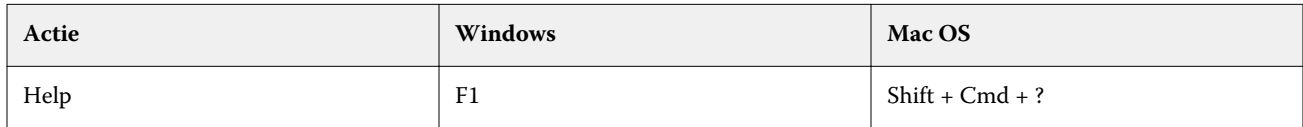

## Fiery Impose, Fiery Compose en Fiery JobMaster

### **Bestandsmenu**

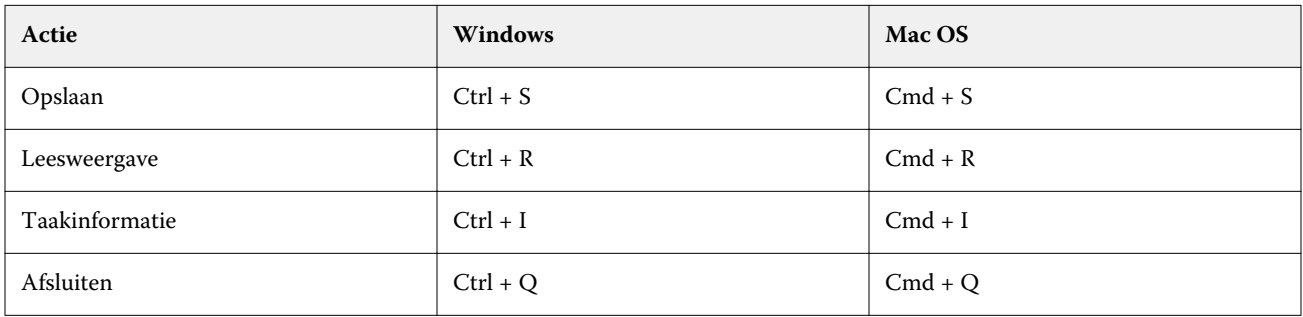

### **Menu Bewerken**

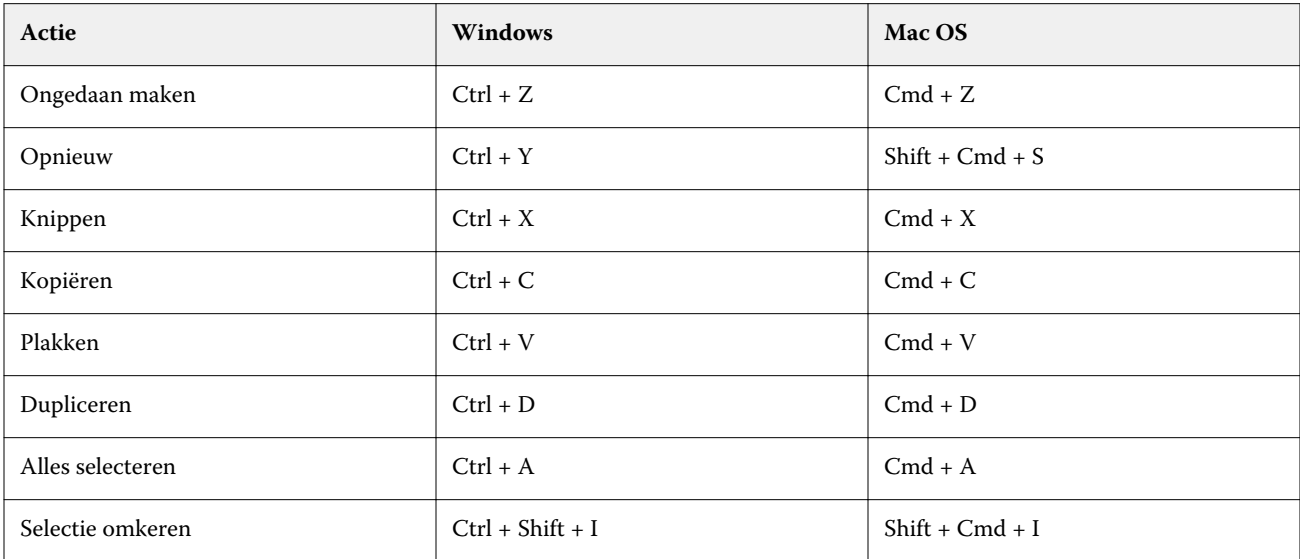

### **Actiesmenu**

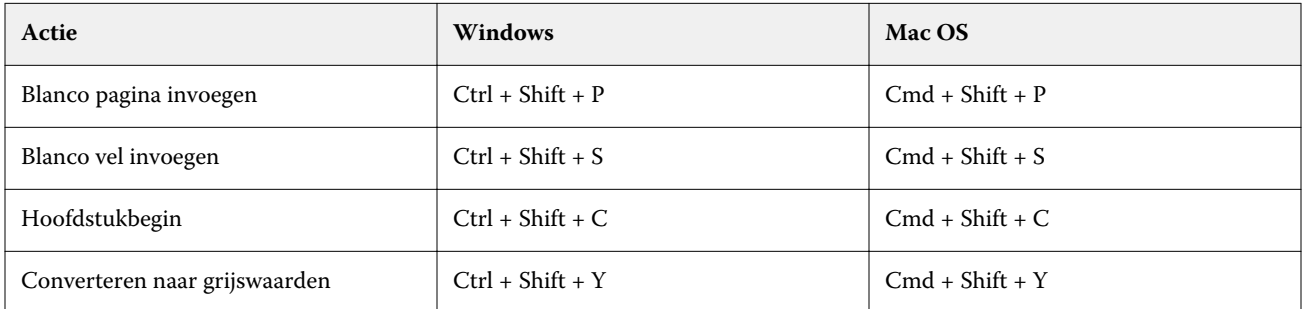

#### **Helpmenu**

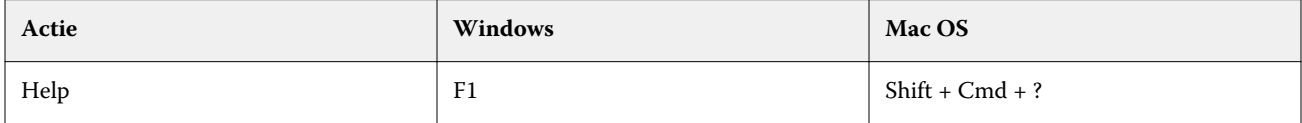

### **Voorbeeld van sneltoetsen**

Sneltoetsen wanneer Fiery Impose, Fiery Composeof Fiery JobMaster worden gestart vanuit voorbeeld in Command WorkStation.

### **Bestandsmenu**

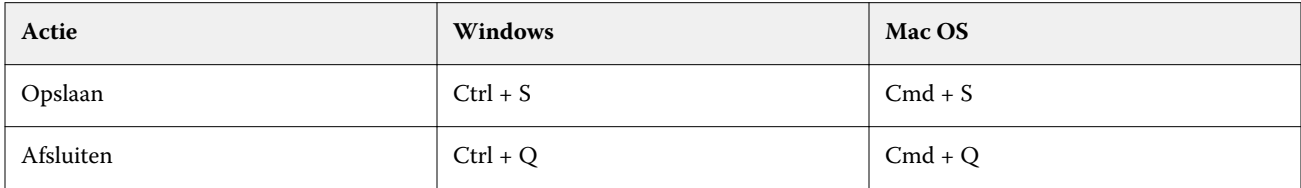

### **Menu Bewerken**

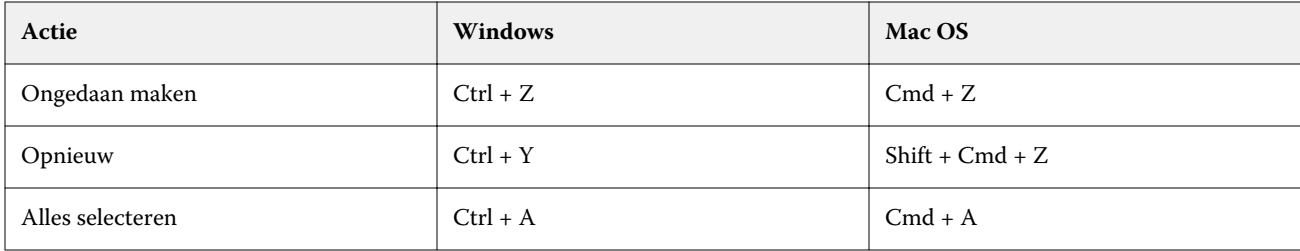

### **Helpmenu**

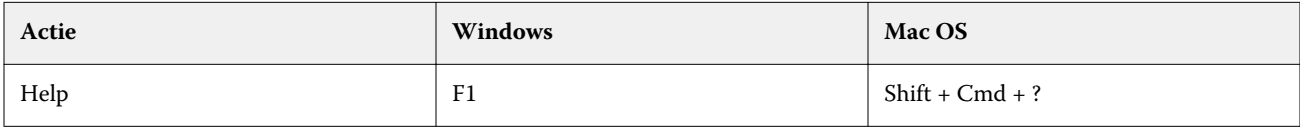

### **Monitorcompensatie**

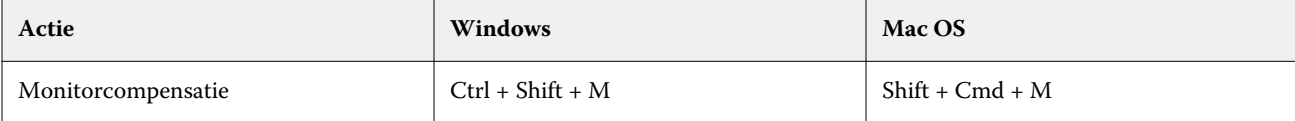